**Peter Neubauer (KD0QXJ) / 24 July 2020 / [bluerwhite.org](http://bluerwhite.org)** 

## Computer Patch<sup>™</sup> Interface

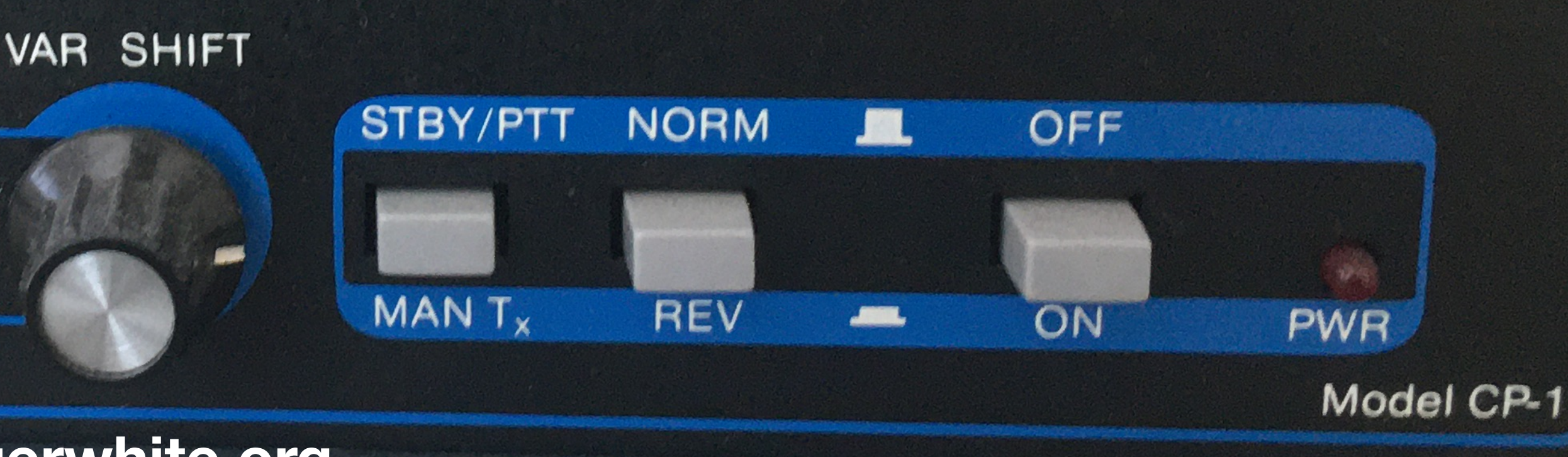

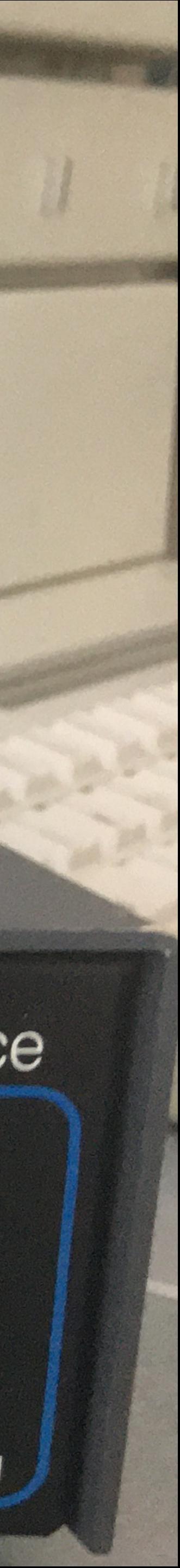

# **Amateur Radio and the Apple II KansasFest 2020**

**Advanced Electronic Applications, Inc.** 

**FILTER VAR** 170 **CW** 

**TUNE** 

# **What is amateur radio?**

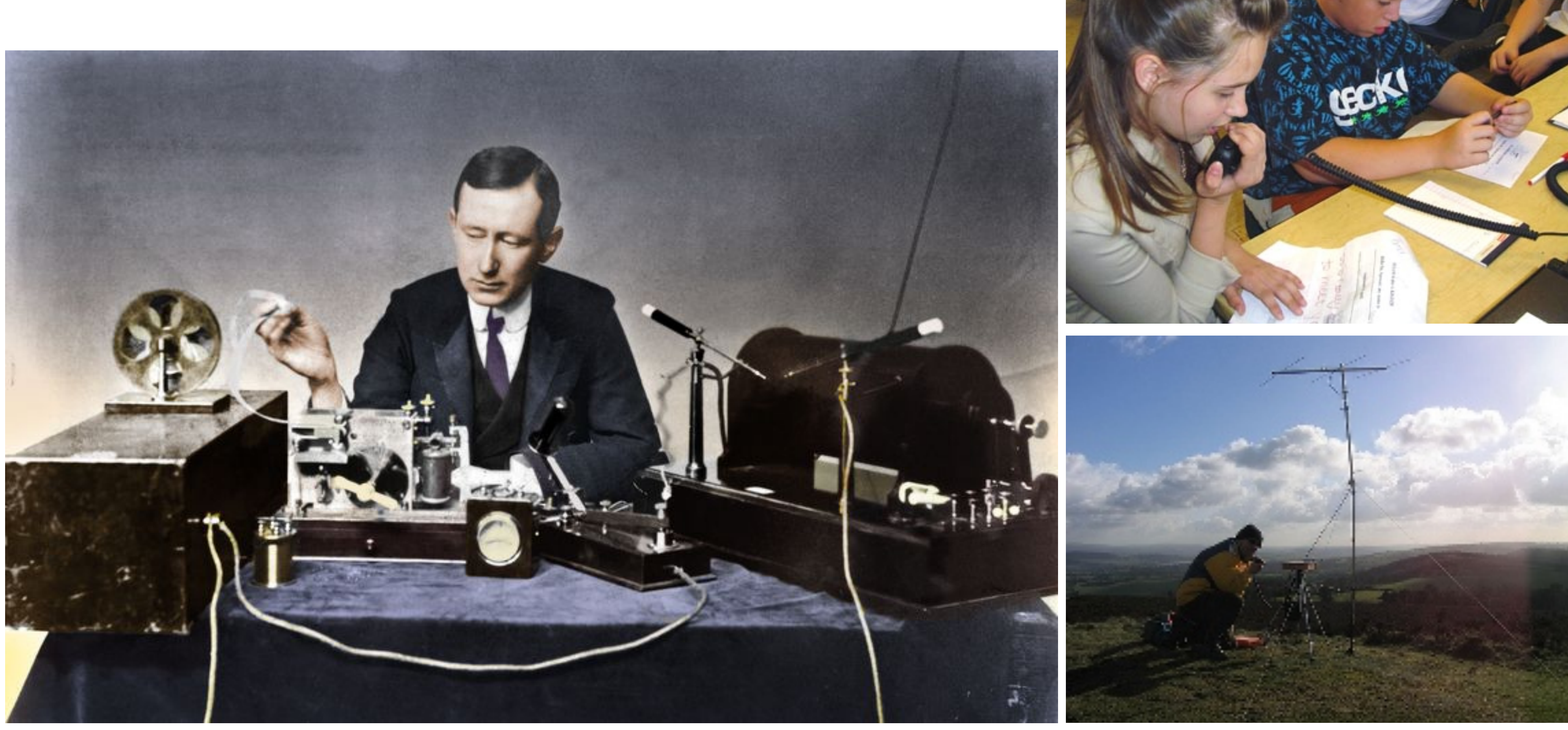

Guglielmo Marconi (1874-1937)

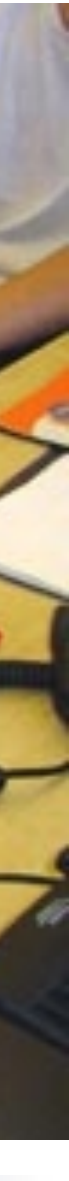

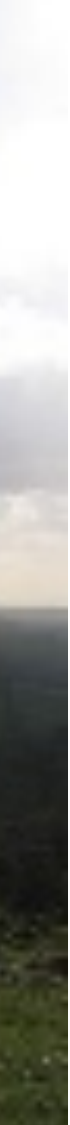

## **The Personal Computer Revolution**

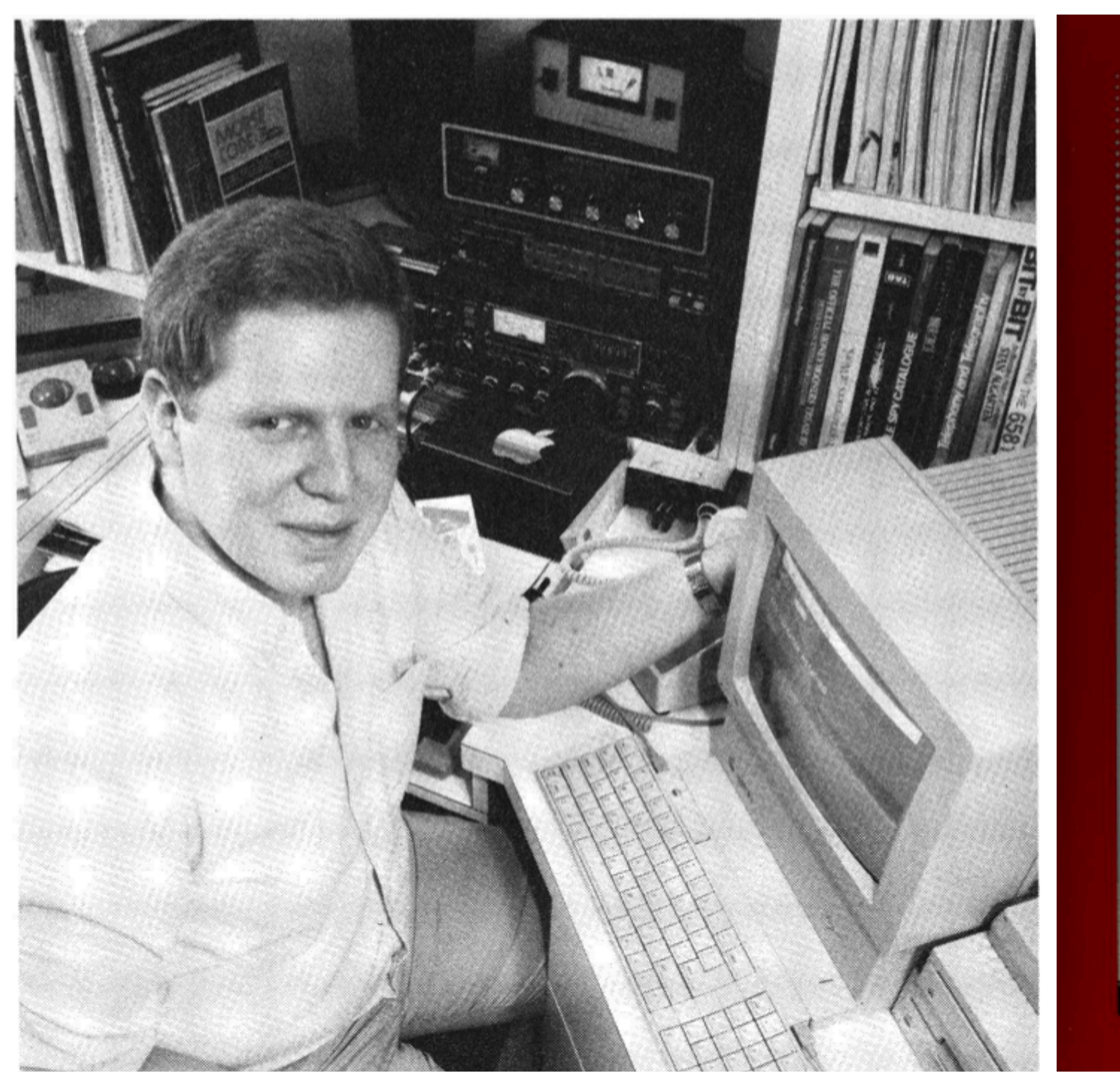

Gabe Wiener, A+, November 1987

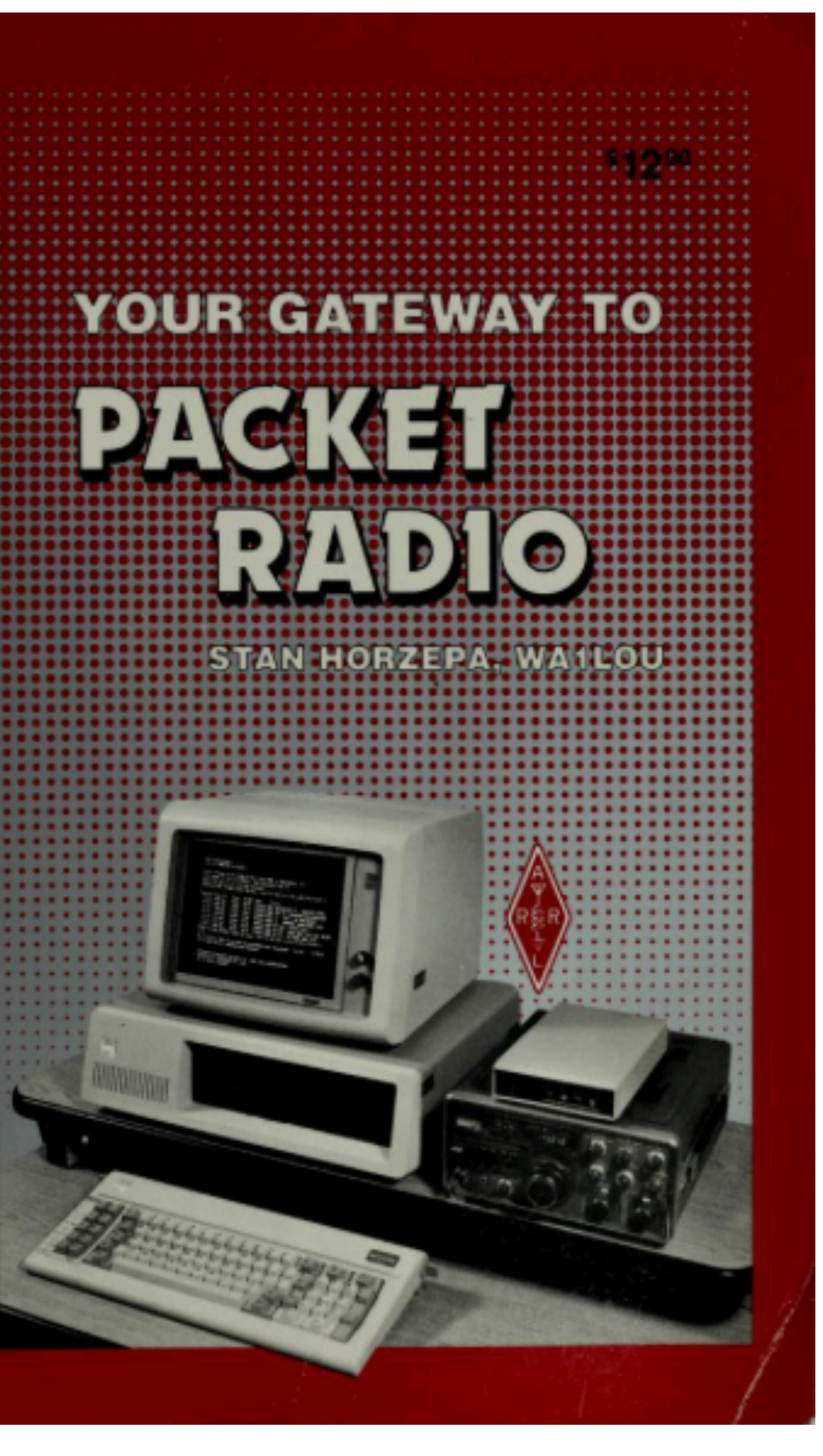

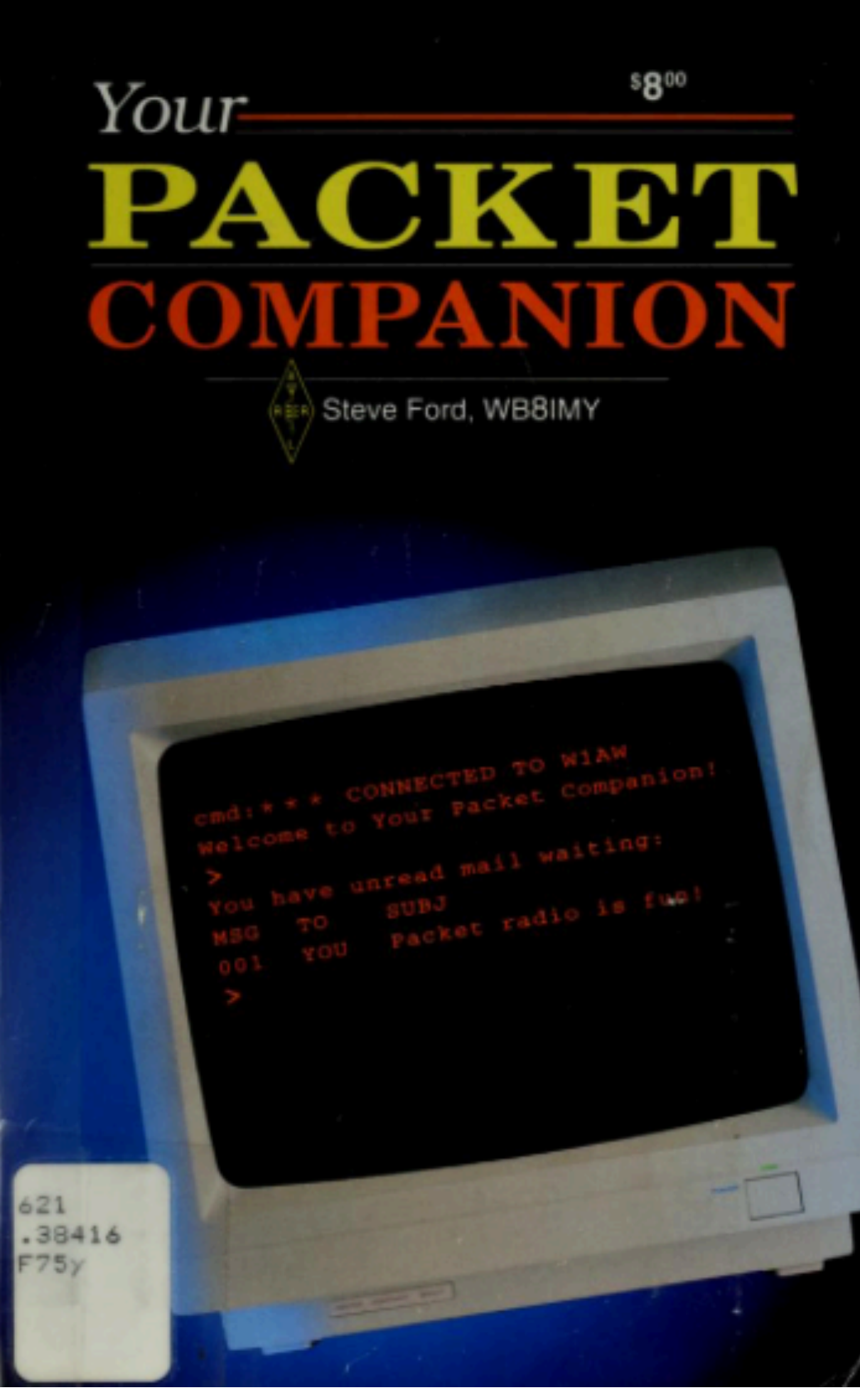

![](_page_2_Picture_5.jpeg)

## **The Personal Computer Revolution**

![](_page_3_Picture_1.jpeg)

![](_page_3_Picture_2.jpeg)

![](_page_3_Picture_3.jpeg)

## **Packet Radio and** High-Tech Nomadics

A sneak preview of the Winnebiko III.

by Steven K. Roberts N4RVE

![](_page_3_Picture_7.jpeg)

![](_page_3_Picture_8.jpeg)

## **Wireless Digital Communication**

![](_page_4_Picture_1.jpeg)

## **Disconnected**

![](_page_5_Picture_1.jpeg)

![](_page_5_Picture_2.jpeg)

![](_page_6_Picture_0.jpeg)

https://www.callapple.org/soft/ap2/pds.html

![](_page_6_Picture_2.jpeg)

![](_page_6_Picture_3.jpeg)

## The Best of CAPPLE II PUBLIC DOMAIN SOFTWARE

Edition II

Electronics & Radio

### 076 **Ham Listings**

Here's a selection of programs to help the ham operator. DXCC WAGNER allows you to search for listings by entering a call's prefix, country, or continent. For each prefix you receive information on geographical location, beam heading, whether the prefix was worked and whether you have the prefix confirmed. Fifty new prefixes can be added. DXCC GAME WITH PRINTER tests your ability to identify prefixes and countries. LOG AMATEUR RADIO helps you set up a log and add and print entries. Several programs such as WAS RECORDS and WAZ RECORDS store useful information.

- A DXCC DEMATTIA
- A DXCC GAME WITH PRINTER A DXCC WAGNER
- A ELCT CALCULATOR
- A FILTER NOTCH
- A LIGHTING LIFE CYCLE
- 4 LOG AMATEUR RADIO
- A MAP PROJECTIONS
- A REACTANCE CALCULATIONS
- A RESISTOR COLOR CODE DECODER
- A RESISTOR COLOR CODE QUIZ
- A TOWER GUY WIRE LENGTHS

A TRANSISTOR PARAMETERS A WAS RECORDS

A WAZ RECORDS

Stores data for five-band DXCC, indicates the location of data for revision.

Tests your ability to identify DXCC code.

Searches for a listing by inputting a call's prefix, country, or continent.

Seven different functions that calculate problems in electronic design.

Makes calculations for construction of a notch filter.

Analysis of the economic life of a lamp.

Log that stores radio information by date, call sign, mode, and band.

Asks for longitude and perspective in terms of radians, then inscribes the product.

Solves problems for inductance, capacitance, and inductive reactance.

Mixes colors then gives the tolerance and number of resistance. Learn resistor color codes.

Gives length of cable needed, input information about height, distance, and number of sets of three guy wires.

Calculates transistor parameters needed for given information.

Same as DXCC DEMATTIA, but stores information on states in the U.S.

Same as WAZ RECORDS, but stores information on zone.

![](_page_7_Picture_33.jpeg)

## **Terminal Units**

![](_page_8_Picture_1.jpeg)

![](_page_9_Picture_0.jpeg)

![](_page_9_Picture_2.jpeg)

![](_page_10_Picture_0.jpeg)

# ENGINEERING.

![](_page_11_Picture_1.jpeg)

### **Production Expertise And Service Integrity** Form The Foundation For Your Long-Term Satisfaction

The fact that the Computer Patch Interface unit by Advanced Electronic Applications, Inc. is known as the best value on the market is no accident. The CP-1 was designed by Al Chandler, K6RFK (PHD-E.E.), an active RTTY user since 1963. Given a cost per unit budget for the CP-1, Al designed as much performance as possible into the Computer Patch, including a unique new tuning indicator, referred to by one of our customers as the "Dead Eye Dick" tuning indicator. This indicator is ideal for RTTV and CW in that it is both fast to tune and (within 10 H2) as accurate as seene tuning It also newfound at

![](_page_11_Picture_4.jpeg)

![](_page_11_Picture_5.jpeg)

![](_page_12_Picture_0.jpeg)

https://willegal.net/digitalradio/Galfo-HAM-App.html

![](_page_13_Picture_0.jpeg)

- 
- 

![](_page_13_Picture_3.jpeg)

**DAVE INGRAM K4TWJ** 

ANSWERS ALL AMATEUR RTTY QUESTIONS **FULL COMPUTER RTTY QUESTIONS** COVERS ALL NEW TELETYPE EQUIPMENT

### **All-Mode Controllers and Terminal Node Controllers**

![](_page_14_Picture_1.jpeg)

![](_page_15_Picture_0.jpeg)

![](_page_16_Picture_0.jpeg)

MODEL PK-232MBX DATA CONTROLLER

![](_page_17_Picture_1.jpeg)

![](_page_17_Picture_2.jpeg)

### OPERATING MANUAL

## \_ADVANCED ELECTRONIC APPLICATIONS, INC.

![](_page_18_Picture_0.jpeg)

https://mirrors.apple2.org.za/apple2.caltech.edu/comm/apradio.shk

### A P R

- Apple Packet Radio
- $Version 2.0 02-APR-89$
- Copyright (c) 1988,89
	- By Fabio Viviani
- All rights reserved

## Press <RETURN> to proceed

# **Bibliography**

- A.P.P.L.E. (1984, January). *PDS Software,* Disks 074-079.<https://www.callapple.org/soft/ap2/pds.html>
- Fabio, V. (1989, April). *Apple Packet Radio (APR)*. <https://mirrors.apple2.org.za/apple2.caltech.edu/comm/apradio.shk>
- Ford, S. (1992). *Your Packet Companion. Newington, CT: American Radio Relay League.*
- Galfo, C. H. (1980). "HAM RADIO Communications Package". Retrieved from <https://willegal.net/digitalradio/Galfo-HAM-App.html>
- Grubbs, J. (1986). *Get \*\*\* CONNECTED to Packet Radio.* Springfield, IL: QSKY Publishing.
- Horzepa, S. (1998). *Practical Packet Radio.* Newington, CT: American Radio Relay League.
- **• Horzepa, S. (1989).** *Your Gateway to Packet Radio* **(2nd ed.)***.* **Newington, CT: American Radio Relay League.**
- Ingram, D. (1983). *RTTY Today: Modern Guide to Amateur Radioteletype*. Columbus, OH: Universal Radio.
- Mayo, J. L. (1987). *The Packet Radio Handbook.* Blue Ridge Summit, PA: Tab Books.
- Wiener, G. (1987, November). Packet Radio. *A+*, 5(11), 80-83. Retrieved from [https://apple2online.com/web\\_documents/A+](https://apple2online.com/web_documents/A+%20Magazine%2087-11%20KBS.pdf) [%20Magazine%2087-11%20KBS.pdf](https://apple2online.com/web_documents/A+%20Magazine%2087-11%20KBS.pdf)
- <https://mirrors.apple2.org.za/ftp.apple.asimov.net/images/misc/a2ham.zip>
- [https://mirrors.apple2.org.za/ftp.apple.asimov.net/images/pd\\_collections/misc/Apple2AmateurRadio.zip](https://mirrors.apple2.org.za/ftp.apple.asimov.net/images/pd_collections/misc/Apple2AmateurRadio.zip)